Министерство образования и науки Российской Федерации федеральное государственное бюджетное образовательное учреждение высшего образования «Кубанский государственный университет» факультет математики и компьютерных наук

**УУ БВЕРЖДАЮ** Троректор по учебной работе, качеству образования - первый проректор Иванов А.Г. «ЗОУ июня 2017 г.

# РАБОЧАЯ ПРОГРАММА ДИСЦИПЛИНЫ

## Б1.В.04 ПРОЕКТИРОВАНИЕ УЧЕБНО-ИНФОРМАЦИОННЫХ **KOMITJIEKCOB**

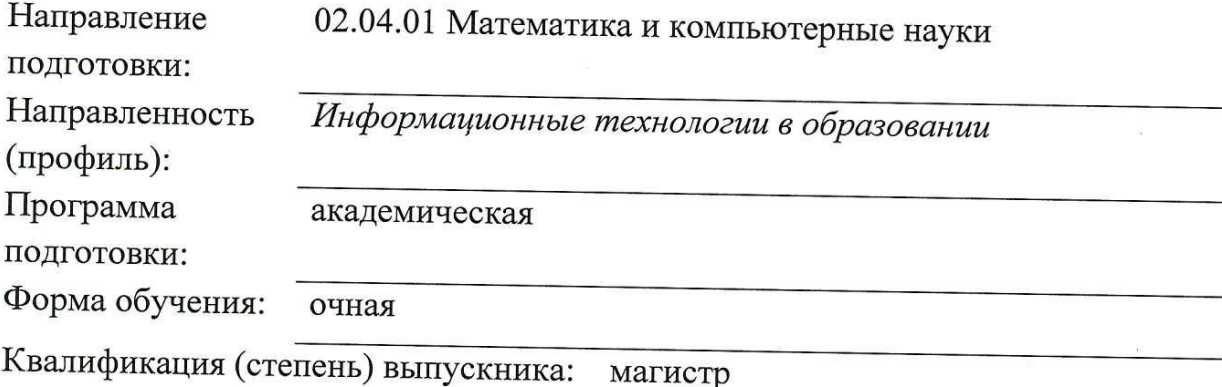

Краснодар 2017

Рабочая программа дисциплины «Проектирование учебно-информационных комплексов» составлена в соответствии с Федеральным государственным образовательным стандартом высшего образования по направлению подготовки 02.04.01 Математика и компьютерные науки, магистерская программа «Информационные технологии в образовании»

Программу составили:

Нюхтилин П. В., доцент кафедры информационных образоватедьных технологий, кандидат педагогических наук

Рабочая программа дисциплины «Проектирование учебно-информационных комплексов» утверждена на заседании кафедры информационных образовательных технологий

протокол № 11 «23» мая 2017 г.

Заведующий кафедрой (разработчика) Грушевский С.П.

Рабочая программа «Проектирование учебно-информационных комплексов» обсуждена на заседании кафедры информационных образовательных технологий

протокол № 11 «23» мая 2017 г.

Заведующий кафедрой (выпускающей) Грушевский С.П.

Утверждена на заседании учебно-методической комиссии факультета математики и компьютерных наук протокол № 3 «20» июня 2017 г.

Председатель УМК факультета Титов Г.Н. Питов

Рецензенты:

Луценко Е.В., доктор экономических наук, профессор кафедры компьютерных технологий и систем КубГАУ

Барсукова В. Ю., кандидат физ-мат. наук, доцент, заведующий кафедрой функционального анализа и алгебры КубГУ

#### **Цели и задачи изучения дисциплины**

#### **1.1 Цель дисциплины**

Формирование системы знаний, умений, навыков педагогического проектирования, конструирования электронных учебных материалов средствами веб-технологий; осознание необходимости применения электронных учебных материалов в учебном процессе.

#### **1.2 Задачи дисциплины**

 Основная задача – формирование у студентов знаний, умений и навыков педагогического проектирования УИК, овладение ими основными понятиями, алгоритмами технологии, методами и средствами педагогического Web-дизайна, практическими приемами создания графического интерфейса пользователя, конструирования тестов, тренажеров и динамических учебно-иллюстративных материалов. Для этого решаются следующие цели: изучение спецификации языка разметки HTML, знакомство с принципами работы программы Dreamweaver, профессиональное владение методами электронной формализации учебного материала, приобретение навыка разработки тестов и тренажеров на основе языка РНР, создание презентаций с использованием программы Macromedia Flash.

Решение поставленных задач формирует такие компетенции как:

– способностью к интенсивной научно-исследовательской работе (ПК-1);

– готовностью самостоятельно создавать прикладные программные средства на основе современных информационных технологий и сетевых ресурсов (ОПК-3).

#### **1.3 Место дисциплины в структуре образовательной программы**

Дисциплина «Проектирование учебно-информационных комплексов» относится к вариативной части «Дисциплины по выбору» учебного плана.

Для освоения дисциплины студенты используют знания, умения и навыки, сформированные в процессе изучения дисциплин «Методика обучения информатике», «Методика обучения математике», «Педагогика», «Информационные коммуникационные технологии в образовании».

#### **1.4 Перечень планируемых результатов обучения по дисциплине (модулю), соотнесенных с планируемыми результатами освоения образовательной программы** Изучение данной учебной дисциплины направлено на формирование у обучающихся общекультурных/профессиональных компетенций (ОК/ПК).

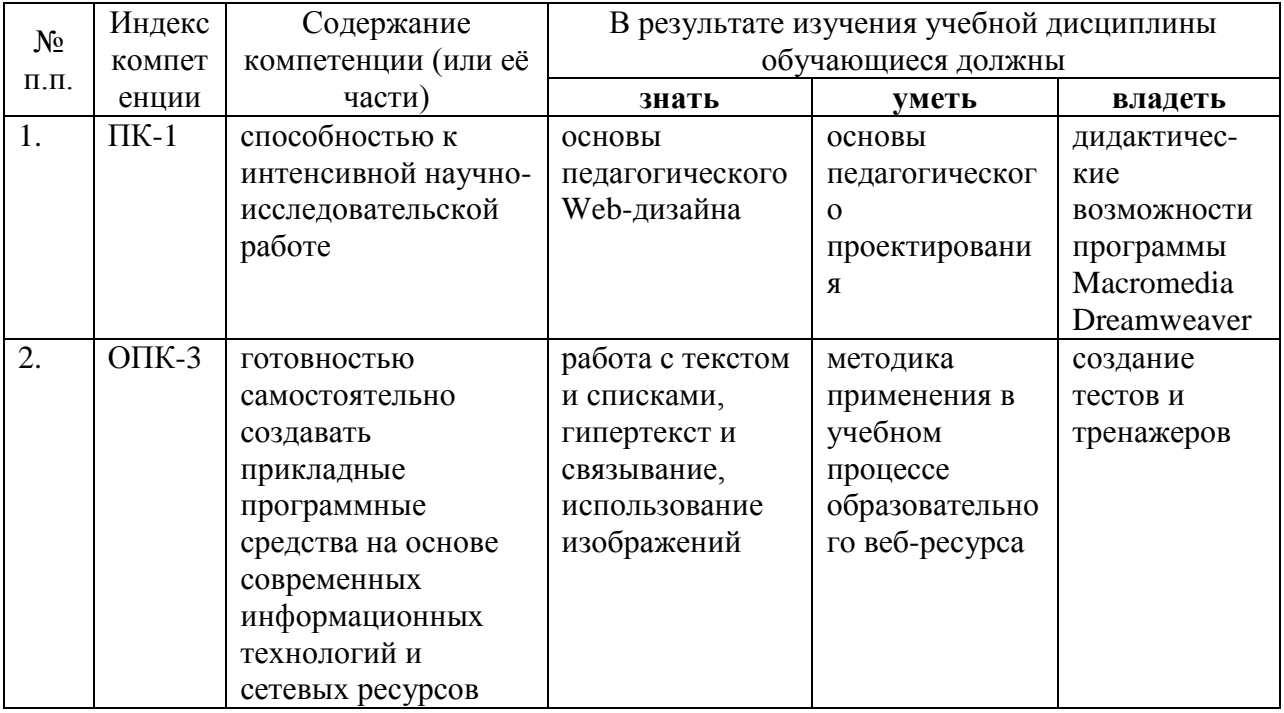

## **2. Структура и содержание дисциплины**

## **2.1 Распределение трудоёмкости дисциплины по видам работ**

Общая трудоёмкость дисциплины составляет 4 зач.ед. (144 часов), их распределение по видам работ представлено в таблице *(для студентов ОФО).*

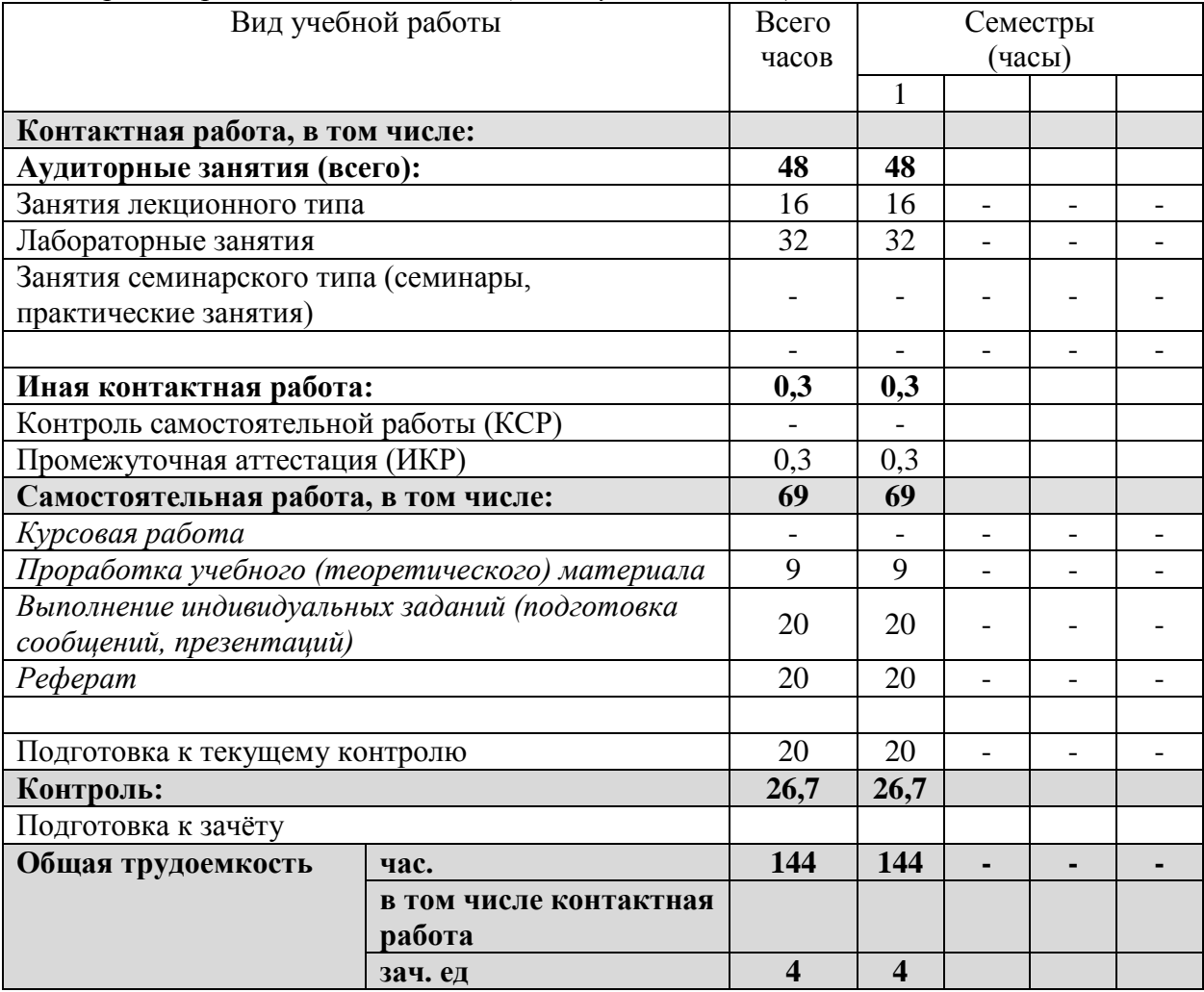

#### **2.2 Структура дисциплины**

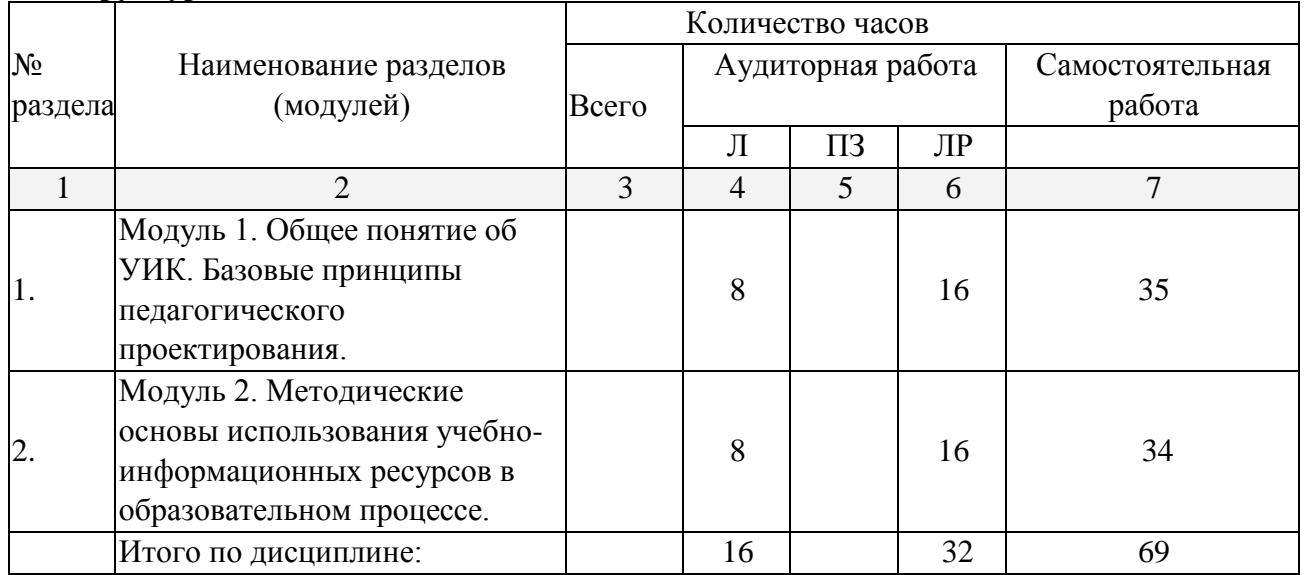

Распределение видов учебной работы и их трудоемкости по разделам дисциплины. Разделы дисциплины, изучаемые в 9 семестре:

Примечание: Л – лекции, ПЗ – практические занятия / семинары, ЛР – лабораторные занятия, СРС – самостоятельная работа студента

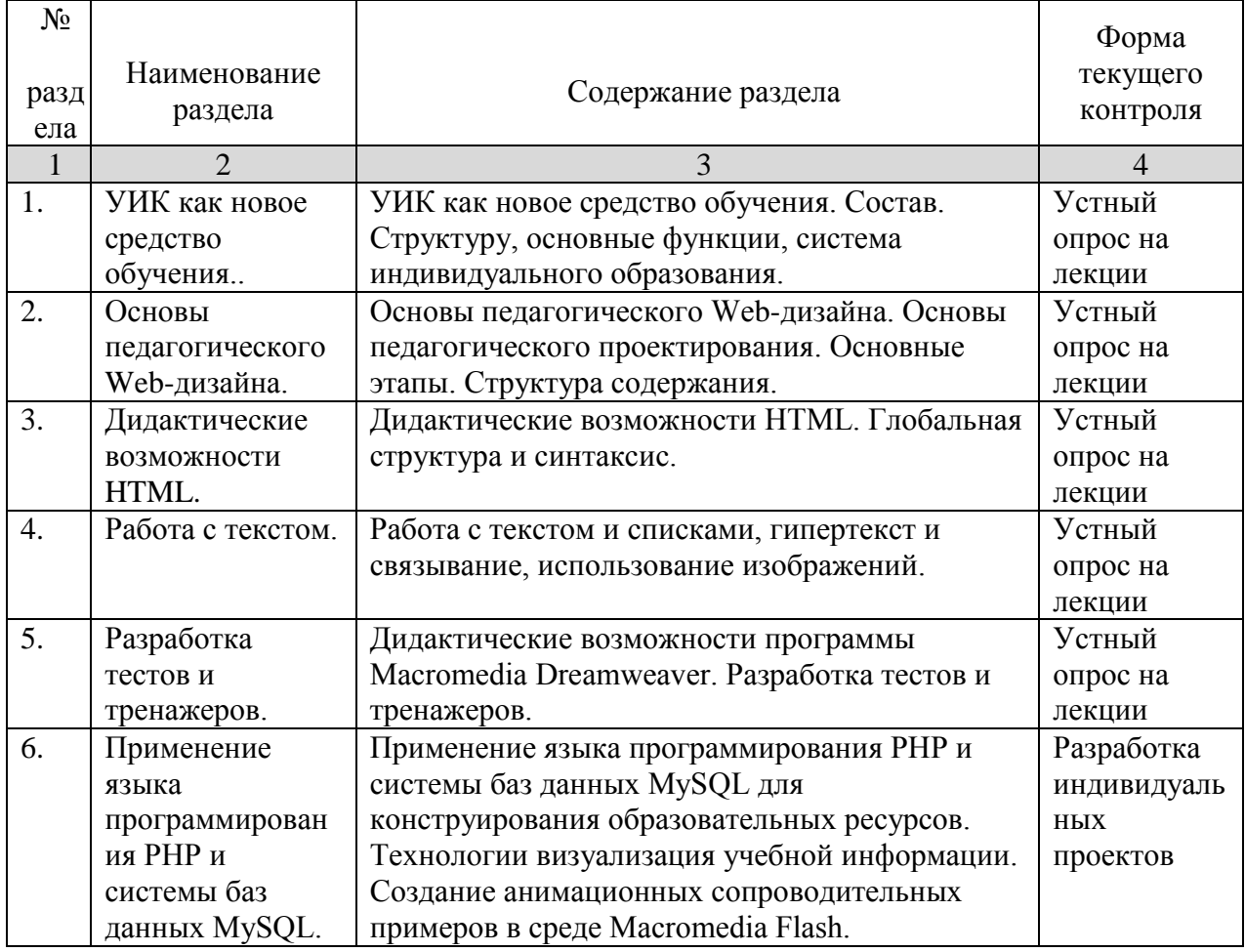

#### **2.3 Содержание разделов дисциплины 2.3.1 Занятия лекционного типа**

## **2.3.2 Занятия семинарского типа –** *не предусмотрены*

#### **2.3.3 Лабораторные занятия**

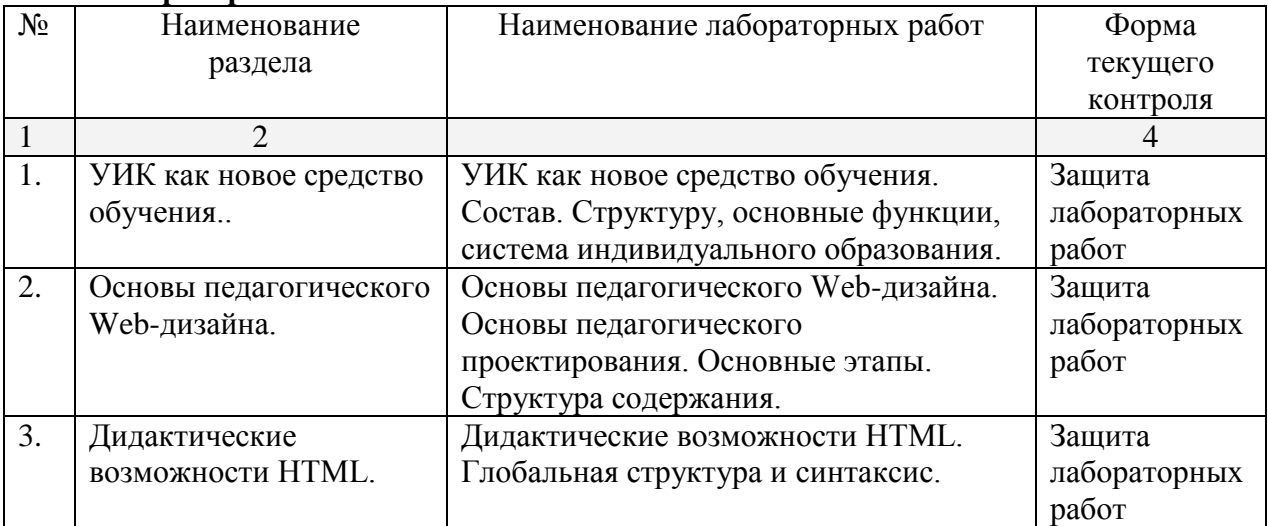

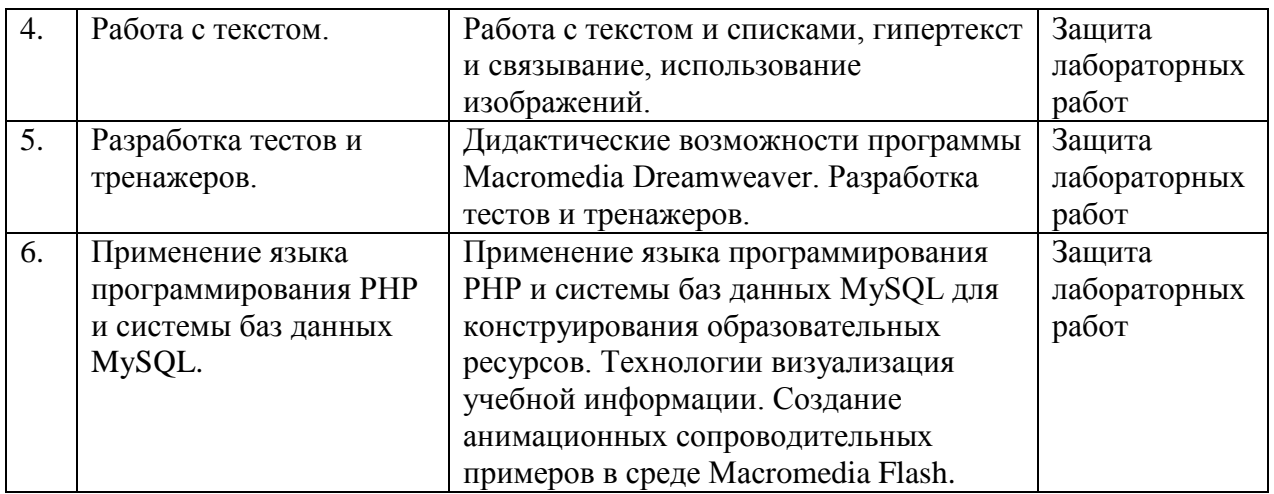

## **2.3.4. Примерная тематика курсовых работ**

Курсовые работы не предусмотрены

#### **2.4 Перечень учебно-методического обеспечения для самостоятельной работы обучающихся по дисциплине**

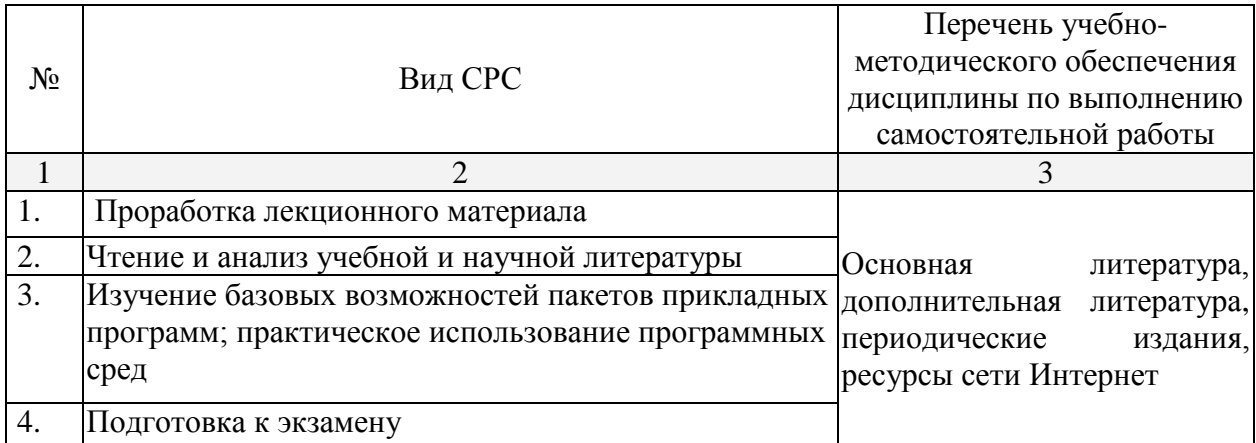

Учебно-методические материалы для самостоятельной работы обучающихся из числа инвалидов и лиц с ограниченными возможностями здоровья (ОВЗ) предоставляются в формах, адаптированных к ограничениям их здоровья и восприятия информации:

Для лиц с нарушениями зрения: – в печатной форме увеличенным шрифтом,

– в форме электронного документа,

Для лиц с нарушениями слуха:

– в печатной форме,

– в форме электронного документа.

Для лиц с нарушениями опорно-двигательного аппарата:

– в печатной форме,

– в форме электронного документа,

Данный перечень может быть конкретизирован в зависимости от контингента обучающихся.

#### **3. Образовательные технологии**

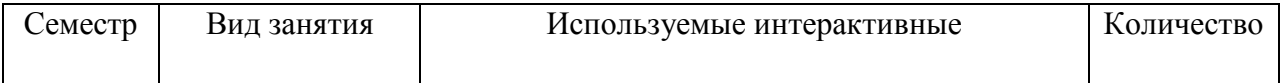

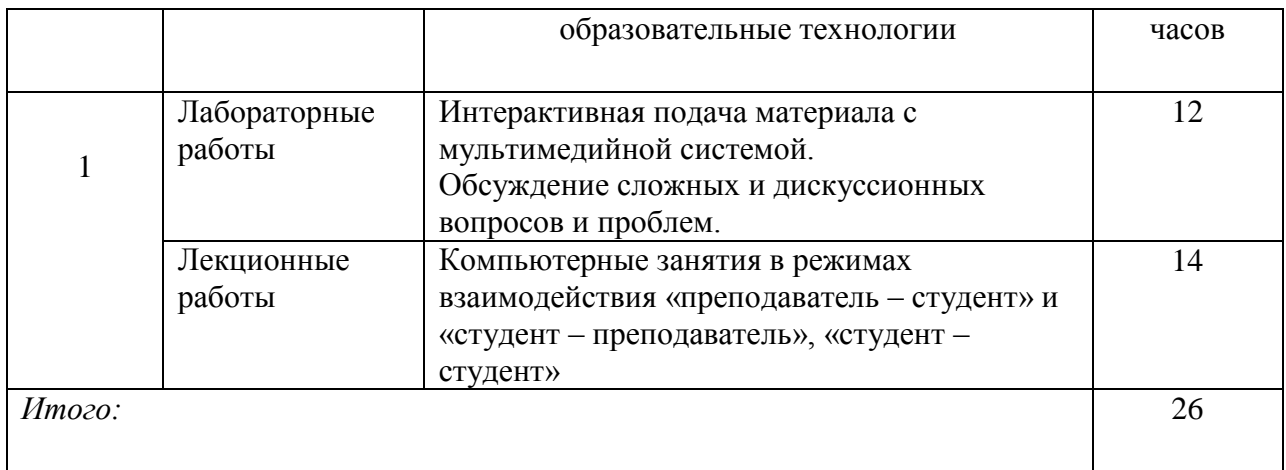

## **4. Оценочные средства для текущего контроля успеваемости и промежуточной аттестации**

В ходе текущей аттестации оцениваются промежуточные результаты освоения студентами курса «Проектирование учебно-информационных комплексов». Для этого используются контрольные задания, мониторинг образовательной деятельности, осуществляемый через учет динамики накопления продуктов деятельности в электронном портфолио, активности студентов в аудитории и в сетевой учебной деятельности.

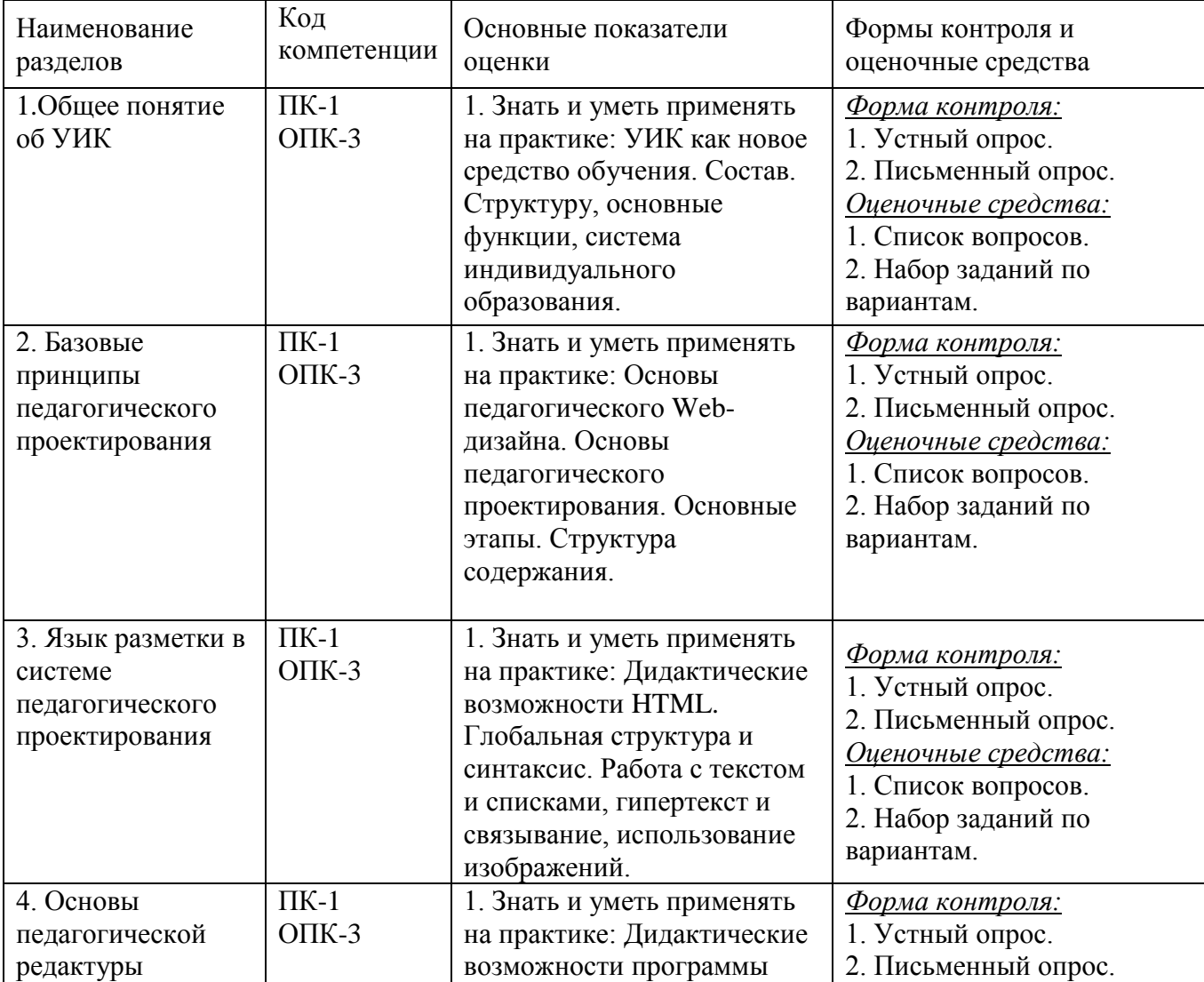

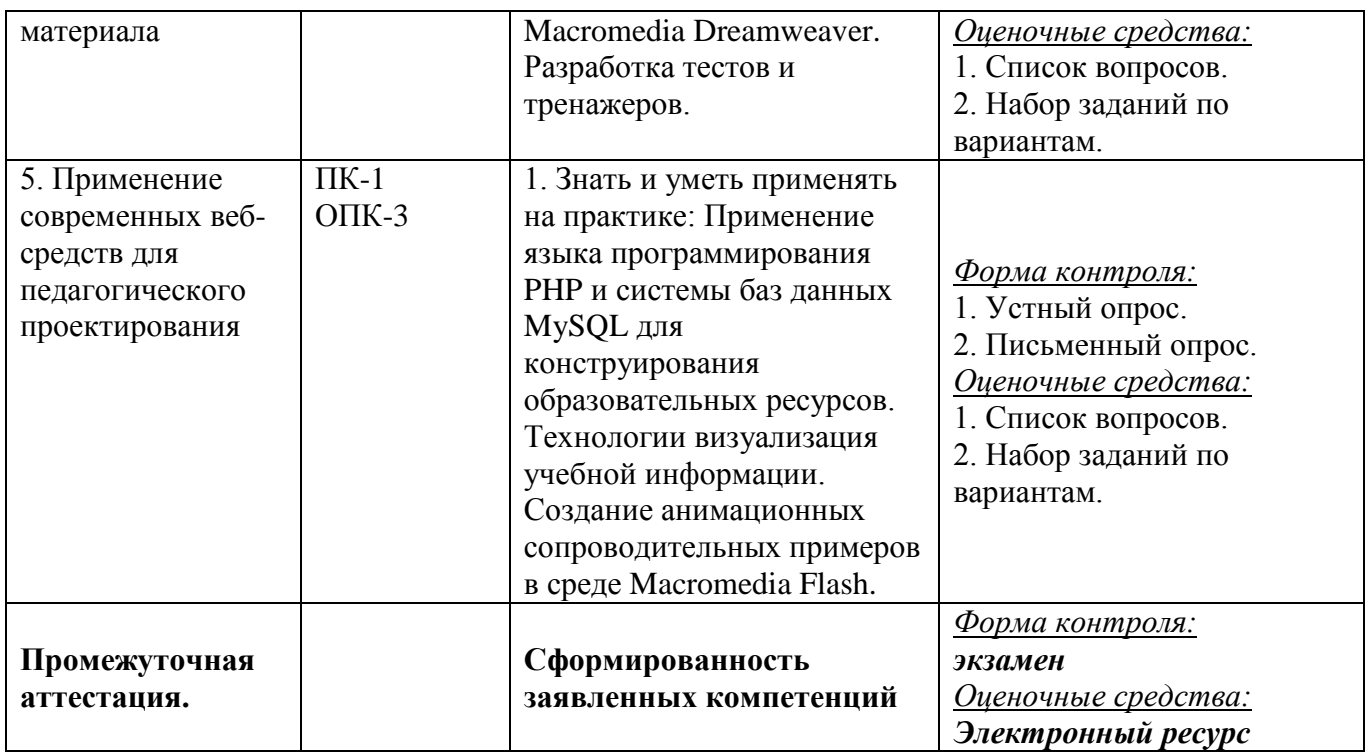

#### **4.1 Фонд оценочных средств для проведения текущей аттестации Контрольные вопросы и задания**

- 1. Переменные. Комментарии. Правила задания переменных. Типы данных.
- 2. Типы переменных в РНР. Функции определения и задания типа переменных.
- 3. Операции с переменными. Выражения и операции. Операции в РНР.
- 4. Операторы сравнения. Логические операции. HTML и РНР. Переменная в РНР.
- 5. Условный оператор.
- 6. Цикл с предусловием. Операторы break и continue.
- 7. Цикл с постусловием. Операторы break и continue.
- 8. Цикл со счетчиком. Операторы break и continue.
- 9. Инструкция switch-case.
- 10. Понятие массива. Список. Ассоциативный массив.
- 11. Инструкции list() и array(). Создание многомерных массивов.
- 12. Понятие массива. Список. Удаление массивов. Слияние массивов.
- 13. Понятие массива. Ассоциативный массив. Перебор массива (косвенный и прямой).
- 14. Список. Ассоциативный массив. Сортировка массивов. Переворачивание массива.
- 15. Ассоциативный массив. Перемешивание списков. Получение части массива.
- 16. Список. Добавление элементов в конец массива. Удаление первого элемента.
- 17. Список. Добавление в начало списка. Удаление последнего элемента списка.
- 18. Функции array\_unique(), compact() и extract().
- 19. Пользовательские функции. Особенности пользовательских функций.
- 20. Пользовательские функции. Требования к именам функций.
- 21. Пользовательские функции. Переменное число параметров.
- 22. Конкатенация. Функции strlen(), substr() и str\_replace().
- 23. Функции strip\_tags(), trim(), ereg\_replace(), strstr() и stristr().
- 24. Математические функции.
- 25. Охарактеризуйте кратко HTML и PHP.
- 26. HTML: Нарисуйте примерный вид таблицы.

```
<table width="30" height="30">
```

```
<tr height="10">
        lttd width="10" rowspan="3">lt/td>
       <td width="10"></td><td width="10"></td>
\langle/tr\rangle<tr height="10">
       <td width="10"></td><td width="10"></td>
\langle tr \rangle<tr height="10">
       lttd width="10" colspan="2">lt/td>
\langle tr \rangle
```
</table>

```
3. HTML: Нарисуйте примерный вид таблицы.
```

```
<table width="30" height="30">
       <tr height="10">
              \lttd width="10" rowspan="2">\lt/td>
              <td width="10"></td><td width="10"></td>
       \langle/tr><tr height="10">
              <td width="10"></td><td width="10"></td>
       \langle tr \rangle<tr height="10">
              \lttd width="10">\lt/td>\lttd width="10" colspan="2">\lt/td>\langle/tr\rangle</table>
27. HTML: Нарисуйте примерный вид таблицы.
<table width="30" height="30">
       <tr height="10">
```

```
\lttd width="10">\lt/td>\lttd width="10" rowspan="2">\lt/td>
```

```
<td width="10"></td>
```
 $\langle$ /tr $\rangle$ 

 $<$ tr height="10">

 $<$ td width="10"></td><td width="10"></td>

 $\langle$ /tr $\rangle$ 

 $<$ tr height="10">

```
\lttd width="10" colspan="2">\lt/td>\lttd width="10">\lt/td>
```
 $\langle$ /tr $\rangle$ 

 $\langle$ table $\rangle$ 

28. НТМL: Сколько существует уровней заголовков, как сделать текст полужирным, выделить его курсивом, подчеркнуть?

29. НТМL: Какие тэги используются для создания списков. Какой тег необходимо вставить для перехода на новую строку. Как сделать так, чтобы расстояние между ячейками таблицы, а так же между текстом и краем ячейки составляло 5 пикселей?

30. HTML: Что нужно добавить в тэг ссылки, чтобы при её активизировании, содержание открывалось в новом окне? Как сделать ссылку на другое место этой же страницы? Почтовые ссылки?

31. HTML: Для чего нужны следующие элементы и атрибуты: form, action, method, input, type, value, name, size, textarea, select, option, maxlength?

32. HTML: Напишите код данного текста:

#### Кафедра Информационных Образовательных Технологий

10. НТМL: Напишите код данного текста:  $x^2+y^2=R^2$  $x_1+x_2+x_3=y_1$ 11. РНР: Что выведет на экран данная программа?  $\text{\$sum}$ "0":  $V = \arctan(1, 2, 3, 6, 9, 12, 24, 27, 30);$  $x = \arctan(2,6,1,12,5,14,11,41,13);$ for  $(\$i=0;\$i {$ if  $(\frac{$x}{\$i} \leq \frac{$y}{\$i})$  { $\frac{$sum = $sum + 1;}{$ } } echo "\$sum": 12. РНР: Что выведет на экран данная программа?  $\text{\$sum}$ "0":  $v=array(1,2,3,6,9,12,24,27,30);$  $x = \arctan(2.6, 1, 12, 5, 14, 11, 41, 13);$  $asort( $\$x$ );$ 

asort(\$v);

for  $(\$i=0;\$i {$ 

if  $(\frac{$x}{\$i}] \leq -\frac{$y}{\$i}]$  { $\frac{$x}{\$i} \leq -\frac{$y - 1}{\$i}$ }

} echo "\$sum";

### **5. Перечень основной и дополнительной учебной литературы, необходимой для освоения дисциплины**

#### **5.1 Основная**

1. Е.Г. Сысолетин. Разработка интернет-приложений: учебное пособие для вузов. М.: Юрайт, 2017. www.biblio-online.ru/book/3DC621E0-332B-48EC-90B8-7715CA11ED85

2. А.В. Маркин. Программирование на SQL в 2 ч. Часть 1: учебник и практикум для бакалавриата и магистратуры. М.: Юрайт, 2017. www.biblio-online.ru/book/65D478FB-E9CC-444C-9015-237C4ECB0AA1

3. А.В. Маркин. Программирование на SQL в 2 ч. Часть 2: учебник и практикум для бакалавриата и магистратуры. М.: Юрайт, 2017. www.biblio-online.ru/book/BCC5FE83- 9878-4ED2-AB2A-DFC7E60C3847

4. Ю. П. Парфенов. Постреляционные хранилища данных: учебное пособие для вузов. М.: Юрайт, 2017. www.biblio-online.ru/book/628DAC6C-ECBF-45B3-BD23-F6B57148D18F

#### **5.2. Дополнительная**

1. Рыбальченко, М. В. Архитектура информационных систем : учебное пособие для вузов. М. : Юрайт, 2017. www.biblio-online.ru/book/453CB056-891F-4425-B0A2-78FFB780C1F1.2. Гордеев, С. И. Организация баз данных в 2 ч. Часть 2 : учебник для вузов. М. : Юрайт, 2017. www.biblio-online.ru/book/147C5E3B-5A01-4497-A236-880D5AE53874.

#### **5.3. Периодические издания:**

- 1. Журнал «Информатика в школе».
- 2. Журнал «Информатика и образование».

**6. Перечень ресурсов информационно-телекоммуникационной сети «Интернет», в том числе современные профессиональные базы данных и информационные справочные системы, необходимые для освоения дисциплины (модуля).**

1. Справочно-правовая система «Консультант Плюс» ([http://www.consultant.ru](http://www.consultant.ru/))

2. Портал открытых данных Российской Федерации [https://data.gov.ru](https://data.gov.ru/)

3. База открытых данных Министерства труда и социальной защиты РФ <https://rosmintrud.ru/opendata>

4. База данных Научной электронный библиотеки eLIBRARY.RU <https://elibrary.ru/>

5. База данных Всероссийского института научной и технической информации (ВИНИТИ) РАН <http://www2.viniti.ru/>

6. Базы данных в сфере интеллектуальной собственности, включая патентные базы данных [www.rusnano.com](http://www.rusnano.com/)

7. Базы данных и аналитические публикации «Университетская информационная система РОССИЯ» <https://uisrussia.msu.ru/>

#### **7. Методические указания для обучающихся по освоению дисциплины**

Организация процесса самостоятельной работы (СР) по дисциплине «Проектирование учебно-информационных комплексов» состоит из:

1. Выбора и обоснования информационно-тематического содержания учебноинформационного ресурса;

*2.* Описания объема изучаемого материала и указания места в структуре изучаемого курса.

*3.* Указания форм организации обучаемых с применением учебноинформационного ресурса.

- *4.* Анализа литературных источников по выбранной теме.
- 5. Сам процесс разработки учебно-информационного ресурса.

#### **8. Перечень информационных технологий, используемых при осуществлении образовательного процесса по дисциплине**

#### **8.1. Перечень информационных технологий**

Мультимедийные лекции; демонстрационные примеры программ; использование компьютера при выдаче заданий и проверке решения задач и выполнения лабораторных работ; использование веб-технологий при выполнении заданий.

#### **8.2. Перечень необходимого программного обеспечения**

- 3. Текстовый редактор
- 4. Графический редактор
- 5. Программа для работы с php и mysql.

#### **8.3. Перечень информационных справочных систем:**

Электронная библиотечная система eLIBRARY.RU [\(http://www.elibrary.ru\)/](http://www.elibrary.ru)/) Электронная библиотечная система "Университетская библиотека онлайн" [\(https://biblioclub.ru/\)](https://biblioclub.ru/)

[Электронная библиотечная система издательства "Лань"](http://e.lanbook.com/) [https://e.lanbook.com](https://e.lanbook.com/) [Электронная библиотечная система "Юрайт"](http://www.biblio-online.ru/) <http://www.biblio-online.ru/>

## **9. Материально-техническая база, необходимая для осуществления образовательного процесса по дисциплине**

## **9.1. Материально-техническая база, необходимая для образовательного процесса**

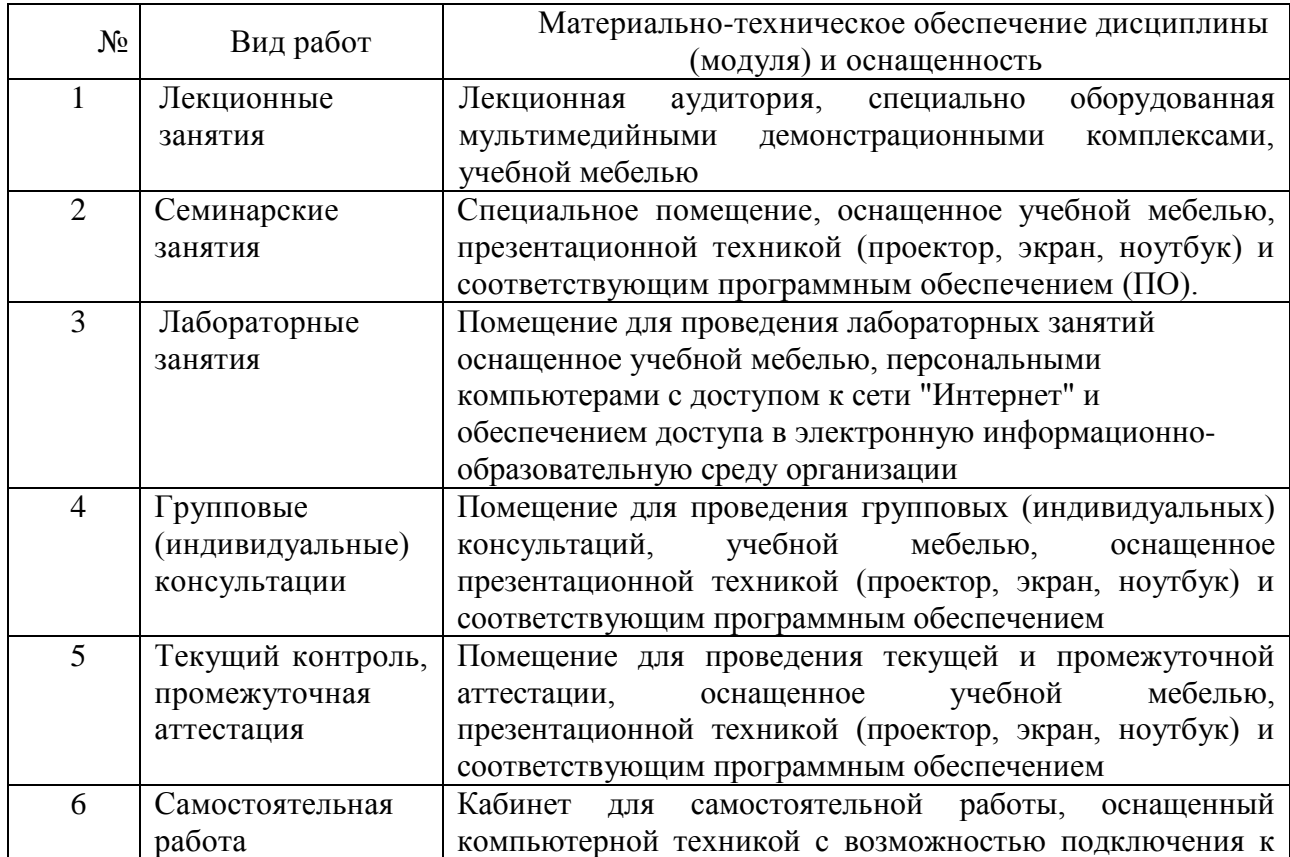

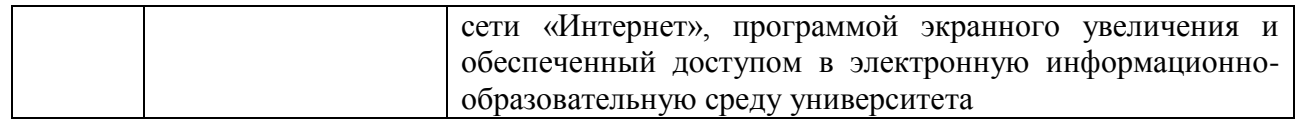

## **Рецензия**

на рабочую учебную программу дисциплины «Проектирование учебно-информационных комплексов» Направление подготовки 02.04.01 Математика и компьютерные науки Профиль "Информационные технологии в образовании"

Составитель: канд. пед. наук, доцент кафедры информационных образовательных технологий КубГУ П.В. Нюхтилин

Рецензируемая рабочая учебная программа дисциплины «Проектирование учебно-информационных комплексов» предназначена для магистрантов КубГУ по направлению подготовки 02.04.01 Математика и компьютерные науки.

Рабочая программа включает в себя следующие разделы: цели и задачи изучения дисциплины, структура и содержание дисциплины, образовательные технологии, оценочные средства для текущего контроля успеваемости и промежуточной аттестации, перечень основной и дополнительной учебной литературы, необходимой для освоения дисциплины, перечень ресурсов информационно-телекоммуникационной сети «Интернет», необходимых для освоения дисциплины, методические указания для обучающихся по освоению дисциплины, перечень информационных технологий, используемых при осуществлении образовательного процесса по дисциплине, материально-техническая база, необходимая для осуществления образовательного процесса по дисциплине.

Достоинством рабочей программы по дисциплине «Проектирование учебно-информационных комплексов» является: методически грамотное описание структуры и содержания дисциплины, подробный перечень основной и дополнительной учебной литературы, имеющейся в библиотечном фонде КубГУ, необходимой для освоения дисциплины.

Данная программа по дисциплине «Проектирование учебноинформационных комплексов» может быть одобрена на заседании методической комиссии по направлению подготовки 02.04.01 Математика и компьютерные науки и рекомендована для использования в учебном процессе в КубГУ.

Рецензент к.физ-мат.н., доцент, зав.кафедрой функционального анализа и алгебры КубГУ \_\_\_\_\_\_\_\_\_\_\_\_\_\_ В.Ю. Барсукова

#### Рецензия

на рабочую учебную программу дисциплины «Проектирование учебно-информационных комплексов» Направление подготовки 02.04.01 Математика и компьютерные науки Профиль "Информационные технологии в образовании"

Составитель: канд. пед. наук, доцент кафедры информационных образовательных технологий КубГУ П.В. Нюхтилин

Рецензируемая рабочая учебная программа дисциплины «Проектирование учебно-информационных комплексов» предназначена для магистрантов КубГУ по направлению подготовки 02.04.01 Математика и компьютерные науки.

Структура программы соответствует требованиям к разработке рабочей учебной программы дисциплины в КубГУ и содержит: титульный лист с реквизитами, цели и задачи освоения дисциплины, место дисциплины в структуре ООП ВО, требования к результатам освоения содержания дисциплины, содержание и структуру дисциплины, образовательные технологии, оценочные средства для промежуточной аттестации, учебнометодическое и материально-техническое обеспечение дисциплины.

Программа рассчитана на 48 аудиторных часов работы магистрантов. В ней определены примерные темы практических занятий, заданий для самостоятельной учебной деятельности магистрантов, указаны формы контроля.

Учебно-методическое и материально-техническое обеспечение дисциплины предполагает использование интерактивных технологий при изучении курса.

Программа может быть использована в учреждениях высшего профессионального образования, реализующих образовательную программу по профилю "Информационные технологии в образовании" по направлению 02.04.01 Математика и компьютерные науки.

Репензент:

Локтор экономических наук. кафедры компьютерных технологий и систем КубГАУ

професс

Луценко Е.В.